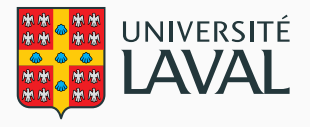

# Algorithme de Pacman

# une méthode efficace pour la construction des codes équilibrés

Mounir Mechqrane

Laboratoire de codification et de théorie d'information de l'université Laval (CODE TI)

# Table des matières

- 1. Introduction
- 2. Travaux antérieurs
- 3. Notions préliminaire
- 4. Méthodologie
- 5. Résultats
- 6. Conclusion

Introduction

# C'est quoi un bloc de bits équilibré?

### Définition

- Un bloc de bits équilibré contient un nombre de bits 0 égal au nombre de bits 1.
- {0,1}<sup>*n*</sup> est l'ensemble des blocs binaires de taille n
- $B<sub>n</sub>$  est l'ensemble des blocs équilibrés de taille n.

# C'est quoi un bloc de bits équilibré?

### Définition

- Un bloc de bits équilibré contient un nombre de bits 0 égal au nombre de bits 1.
- {0,1}<sup>*n*</sup> est l'ensemble des blocs binaires de taille n
- $B<sub>n</sub>$  est l'ensemble des blocs équilibrés de taille n.

### **Note**

■ 
$$
B_n \subset \{0, 1\}_n
$$
  
■  $|B_n| = {n \choose n/2}$  et  $|\{0, 1\}_n| = 2^n$ , où  ${n \choose n/2} < 2^n$ 

# C'est quoi un bloc de bits équilibré?

### Définition

- Un bloc de bits équilibré contient un nombre de bits 0 égal au nombre de bits 1.
- {0,1}<sup>*n*</sup> est l'ensemble des blocs binaires de taille n
- $B<sub>n</sub>$  est l'ensemble des blocs équilibrés de taille n.

### **Note**

■ 
$$
B_n \subset \{0, 1\}_n
$$
  
■  $|B_n| = {n \choose n/2}$  et  $|\{0, 1\}_n| = 2^n$ , où  ${n \choose n/2} < 2^n$ 

#### Example

Pour  $n=2$  on  $a \cdot$ 

 ${0, 1}$ <sub>2</sub> = {00, 01, 10, 11} et *B*<sub>2</sub> = {01, 10}.

### Définitions

Un dictionnaire qui contient les blocs de bits utilisés dans le codage. Ces blocs sont appelés des mots de code.

### Définitions

- Un dictionnaire qui contient les blocs de bits utilisés dans le codage. Ces blocs sont appelés des mots de code.
- Ses mots de code sont tous équilibrés.

### Définitions

- Un dictionnaire qui contient les blocs de bits utilisés dans le codage. Ces blocs sont appelés des mots de code.
- Ses mots de code sont tous équilibrés.

#### Exemple

Le dictionnaire suivant est un code équilibré de taille 4 :

E = *{*0011*,* 0101*,* 0110*,* 1001*,* 1010*,* 1100*}*

*W* Chaîne d'entrée

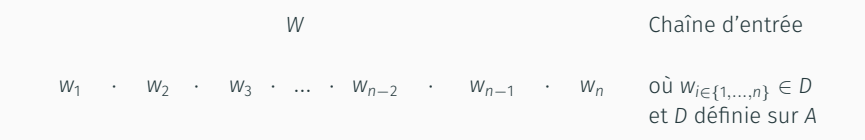

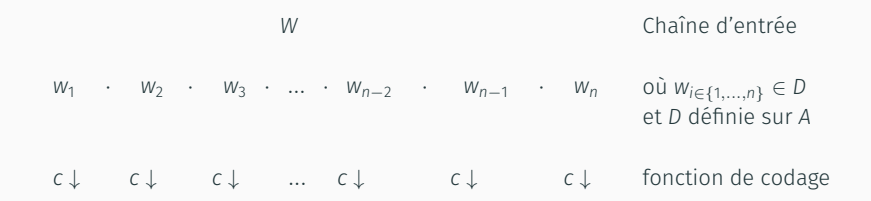

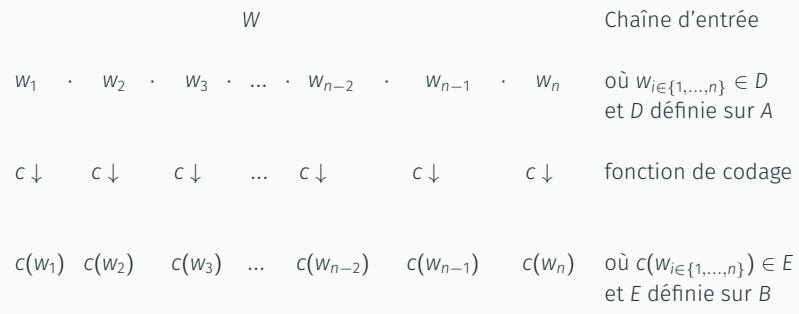

*W* Chaîne d'entrée  $w_1$  ·  $w_2$  ·  $w_3$  · ... ·  $w_{n-2}$  ·  $w_{n-1}$  ·  $w_n$  où  $w_{i \in \{1,...,n\}} \in D$ et *D* définie sur *A c ↓ c ↓ c ↓ ... c ↓ c ↓ c ↓* fonction de codage  $c(w_1)$   $c(w_2)$   $c(w_3)$  ...  $c(w_{n-2})$   $c(w_{n-1})$   $c(w_n)$   $\text{où } c(w_{i \in \{1,...,n\}}) \in E$ et *E* définie sur *B*  $c(w_1) \cdot c(w_2) \cdot c(w_3) \cdot \ldots \cdot c(w_{n-2}) \cdot c(w_{n-1}) \cdot c(w_n)$  Chaîne de sortie

*W* Chaîne d'entrée  $w_1$  ·  $w_2$  ·  $w_3$  · ... ·  $w_{n-2}$  ·  $w_{n-1}$  ·  $w_n$  où  $w_{i \in \{1,...,n\}} \in D$ et *D* définie sur *A c ↓ c ↓ c ↓ ... c ↓ c ↓ c ↓* fonction de codage  $c(w_1)$   $c(w_2)$   $c(w_3)$  ...  $c(w_{n-2})$   $c(w_{n-1})$   $c(w_n)$   $\text{où } c(w_{i \in \{1,...,n\}}) \in E$ et *E* définie sur *B*  $c(w_1) \cdot c(w_2) \cdot c(w_3) \cdot \ldots \cdot c(w_{n-2}) \cdot c(w_{n-1}) \cdot c(w_n)$  Chaîne de sortie

#### Note

La fonction de codage *c* : *A <sup>∗</sup> → B <sup>∗</sup>* doit être injective et définie sur tous les éléments de *D*.

*W* Chaîne d'entrée  $w_1$  ·  $w_2$  ·  $w_3$  · ... ·  $w_{n-2}$  ·  $w_{n-1}$  ·  $w_n$  où  $w_{i \in \{1,...,n\}} \in D$ et *D* définie sur *A c ↓ c ↓ c ↓ ... c ↓ c ↓ c ↓* fonction de codage  $c(w_1)$   $c(w_2)$   $c(w_3)$  ...  $c(w_{n-2})$   $c(w_{n-1})$   $c(w_n)$   $\text{où } c(w_{i \in \{1,...,n\}}) \in E$ et *E* définie sur *B*  $c(w_1) \cdot c(w_2) \cdot c(w_3) \cdot \ldots \cdot c(w_{n-2}) \cdot c(w_{n-1}) \cdot c(w_n)$  Chaîne de sortie

### La fonction de codage dépend de la nature des tâches que nous voulons réaliser ! <sup>4</sup>

Il y a quatre types de codage :

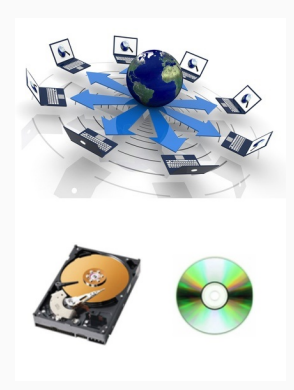

Il y a quatre types de codage :

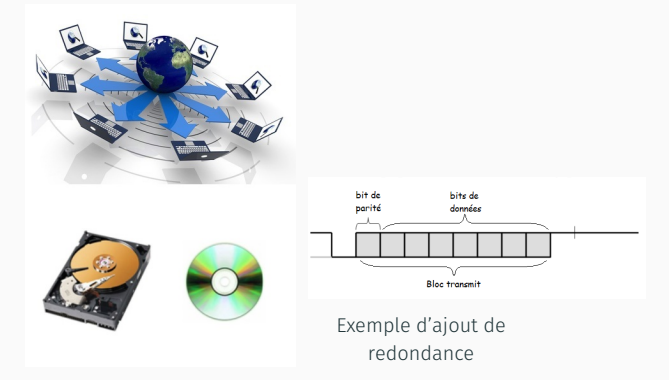

Il y a quatre types de codage :

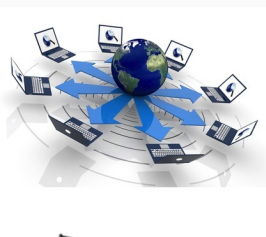

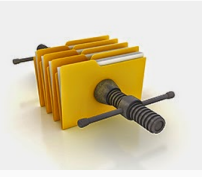

codage source

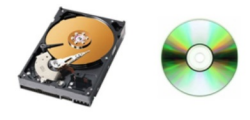

Il y a quatre types de codage :

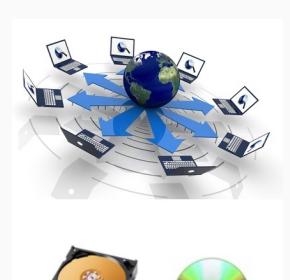

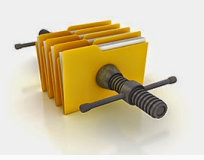

codage source

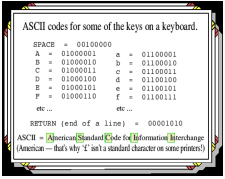

codage de caractères

Il y a quatre types de codage :

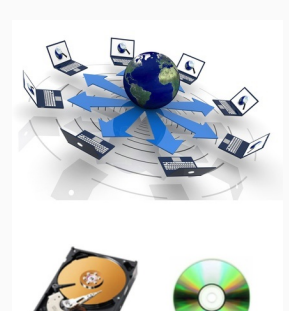

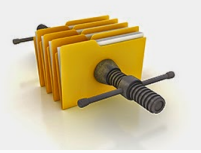

codage source

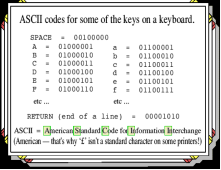

#### codage de caractères

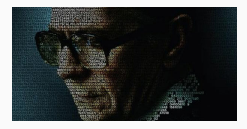

codage numérique

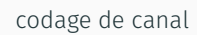

■ Codage fixe à variables (FV) : La longueur *k* des mots dans *D* est fixe, mais celles des mots dans *E* sont variables. La longueur *k* peut être aussi basse que 1.

- Codage fixe à variables (FV) : La longueur *k* des mots dans *D* est fixe, mais celles des mots dans *E* sont variables. La longueur *k* peut être aussi basse que 1.
- Codage variable à fixes (VF) : Les mots dans *D* ont des longueurs variables, mais la longueur *l* des mots dans *E* est fixe.

- Codage fixe à variables (FV) : La longueur *k* des mots dans *D* est fixe, mais celles des mots dans *E* sont variables. La longueur *k* peut être aussi basse que 1.
- Codage variable à fixes (VF) : Les mots dans *D* ont des longueurs variables, mais la longueur *l* des mots dans *E* est fixe.
- Codages variable à variable (VV) : Les mots dans *D* et dans *E* ont des longueurs variables.

- Codage fixe à variables (FV) : La longueur *k* des mots dans *D* est fixe, mais celles des mots dans *E* sont variables. La longueur *k* peut être aussi basse que 1.
- Codage variable à fixes (VF) : Les mots dans *D* ont des longueurs variables, mais la longueur *l* des mots dans *E* est fixe.
- Codages variable à variable (VV) : Les mots dans *D* et dans *E* ont des longueurs variables.
- Codage fixes à fixes (FF) : La longueur *k* des mots dans *D* et la longueur *l* des mots dans *E* est fixe.

### Le codage par codes équilibrés est un codage FF détecteur d'erreurs!!

### Le codage par codes équilibrés est un codage FF détecteur d'erreurs!!

Ou tout simplement nous pouvons dire que: Les codes équilibrés sont des codes FF détecteurs d'erreurs.

Les codes équilibrés trouvent plusieurs applications dans plusieurs domaines :

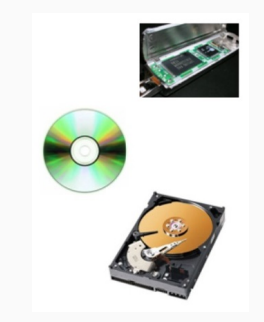

Les codes équilibrés trouvent plusieurs applications dans plusieurs domaines :

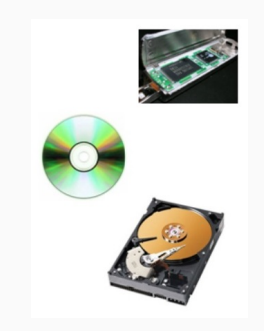

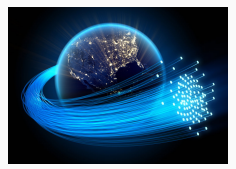

Communications par fibre optique

Les codes équilibrés trouvent plusieurs applications dans plusieurs domaines :

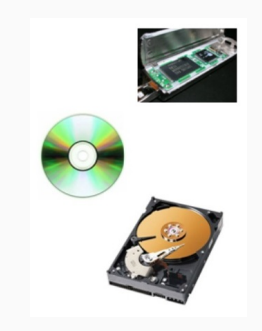

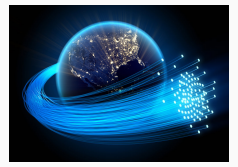

Communications par fibre optique

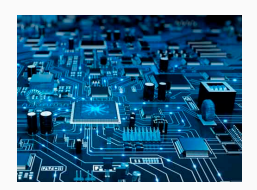

Systèmes VLSI

Les codes équilibrés trouvent plusieurs applications dans plusieurs domaines :

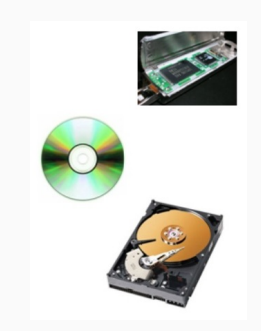

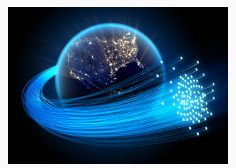

Communications par fibre optique

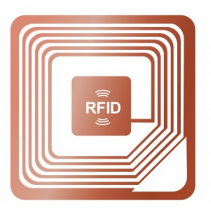

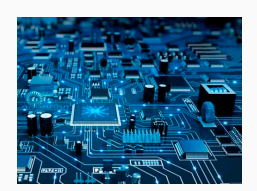

Systèmes VLSI

### Problématique

■ Comment utiliser efficacement les codes binaires équilibrés ?

### Détails de la problématique

L'efficacité ici signifie trois choses :

- (A) L'efficacité en redondance : Les codes équilibrés contiennent par nature de la redondance (codage de canal). Cependant, cette redondance doit être minimale.
- (B) L'efficacité spatiale : utilisation raisonnable des ressources mémoire.
- (C) L'efficacité calculatoire : temps de calcul raisonnable.

Trouver une manière simple est efficace pour coder et décoder un bloc source de n-bits en bloc équilibré de m-bits.

> Autrement dit, nous devons concevoir un système de codage/décodage FF efficace définie comme suit :

$$
\begin{cases}\n\text{Enc}: 2^n \to 2^m \\
\text{Dec}: 2^m \to 2^n\n\end{cases}
$$

# (A) L'efficacité en redondance

### Note

Un mot de code équilibré de taille m peut coder log $_{2}$   $\binom{m}{m/2}$  bits source. Autrement dit, pour coder 2*<sup>n</sup>* blocs source de taille *n*, on a besoin des blocs équilibrés de taille *m* de façon à ce que  $\binom{m}{m/2} \geq 2^n$  [3].

# (A) L'efficacité en redondance

### Note

- Un mot de code équilibré de taille m peut coder log $_{2}$   $\binom{m}{m/2}$  bits source. Autrement dit, pour coder 2*<sup>n</sup>* blocs source de taille *n*, on a besoin des blocs équilibrés de taille *m* de façon à ce que  $\binom{m}{m/2} \geq 2^n$  [3].
- Le nombre de bits de parité *p* pour créer les blocs équilibrés de taille *m* est donc :

$$
p = m - \log_2 {m \choose m/2} \tag{1}
$$

# (A) L'efficacité en redondance

### Note

- Un mot de code équilibré de taille m peut coder log $_{2}$   $\binom{m}{m/2}$  bits source. Autrement dit, pour coder 2*<sup>n</sup>* blocs source de taille *n*, on a besoin des blocs équilibrés de taille *m* de façon à ce que  $\binom{m}{m/2} \geq 2^n$  [3].
- Le nombre de bits de parité *p* pour créer les blocs équilibrés de taille *m* est donc :

$$
p = m - \log_2 {m \choose m/2} \tag{1}
$$

Approximativement, la valeur de *p* est [3]:

$$
p \approx \frac{1}{2} \log_2 m + 0.326, m \gg 1
$$
 (2)
Soit : l'opérateur qui complémente les bits ; c'est-à-dire  $\overline{0} = 1$  et  $\overline{1} = 0$ . Nous étendons cet opérateur pour qu'il fonctionne sur les séquences de bits.

#### **Exemple**

 $W_n$ 

Soit : l'opérateur qui complémente les bits ; c'est-à-dire  $\overline{0} = 1$  et  $\overline{1} = 0$ . Nous étendons cet opérateur pour qu'il fonctionne sur les séquences de bits.

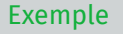

 $W_n$ 

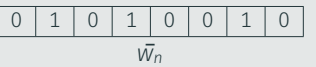

Soit : l'opérateur qui complémente les bits ; c'est-à-dire  $\overline{0} = 1$  et  $\overline{1} = 0$ . Nous étendons cet opérateur pour qu'il fonctionne sur les séquences de bits.

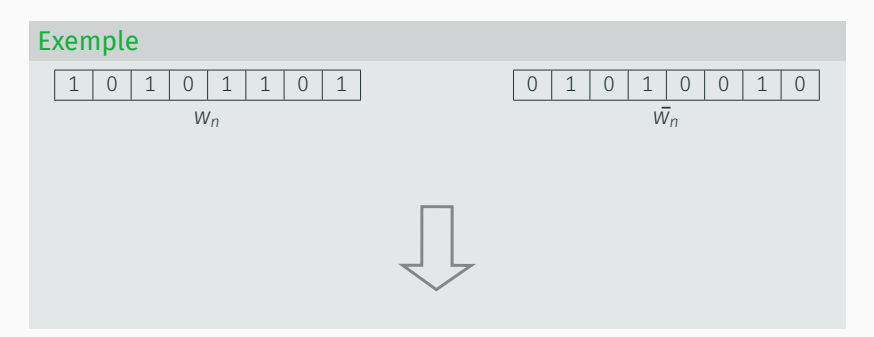

# (A) L'efficacité en redondance

#### **Notation**

Soit : l'opérateur qui complémente les bits ; c'est-à-dire  $\overline{0} = 1$  et  $\overline{1} = 0$ . Nous étendons cet opérateur pour qu'il fonctionne sur les séquences de bits.

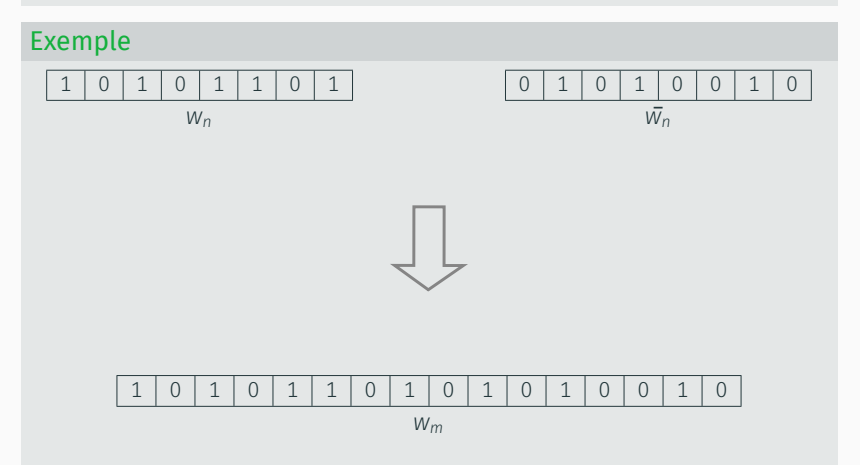

Soit <sup> $\bar{\cdot}$ </sup> l'opérateur qui complémente les bits ; c'est-à-dire  $\bar{0} = 1$  et  $\bar{1} = 0$ . Nous étendons cet opérateur pour qu'il fonctionne sur les séquences de bits.

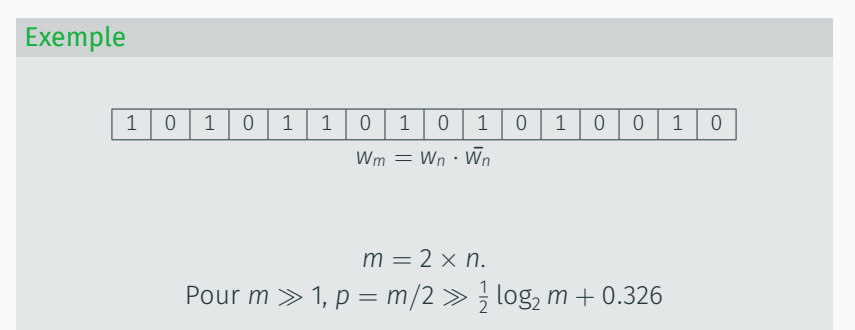

# (B, C) L'efficacité spatiale et calculatoire

#### Lemme de Sperner [4]

La meilleure façon pour créer des codes équilibrés efficaces est la construction de la liste de tous les mots de codes de longueur *m* = *n* + *p*, où *p* est le nombre de bits de parité (le minimum de bits redondants à ajouter).

En pratique, nous pouvons appliquer le lemme de Sperner en utilisant les tables de consultation (Lookup Tables) :

#### Exemple

Pour  $n = 2$  la table de codage est :

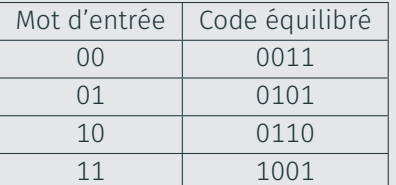

#### Exemple (Suite)

Pour  $n = 4$  la table de codage est :

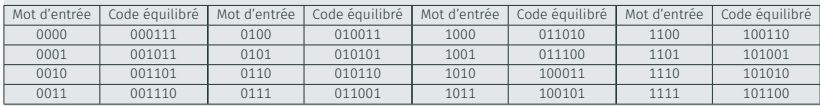

#### Pour  $n = 6$  la table de codage est :

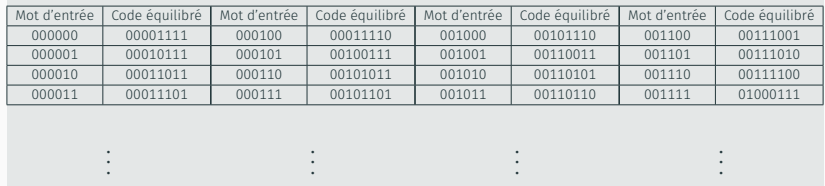

# (B, C) L'efficacité spatiale et calculatoire

## Exemple (Suite 2)

■ Pour n = 512 la table de codage nécessite ...

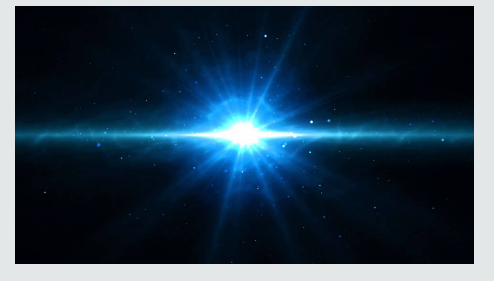

Explosion Big Bang

```
2^{512} > 2^{326} = 2^{2+4 \times 81} = 4 \times 16^{81} > 4 \times 10^{81}
```
Une autre alternative pour appliquer le lemme de Sperner est l'utilisation du codage énumerative [1].

Travaux antérieurs

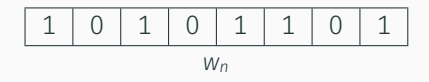

Complémenter les k premiers bits pour équilibrer le mot de bits !!!

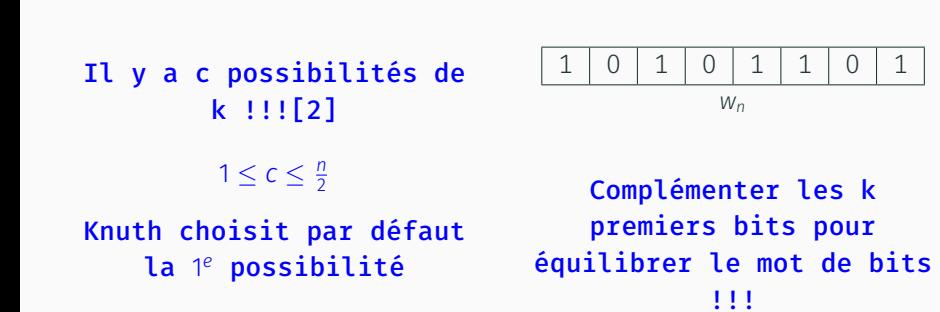

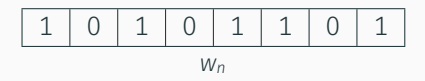

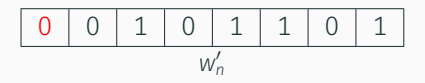

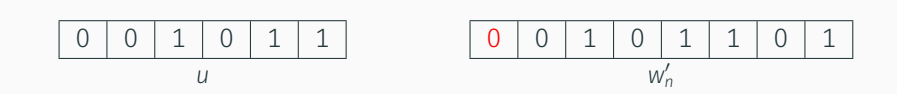

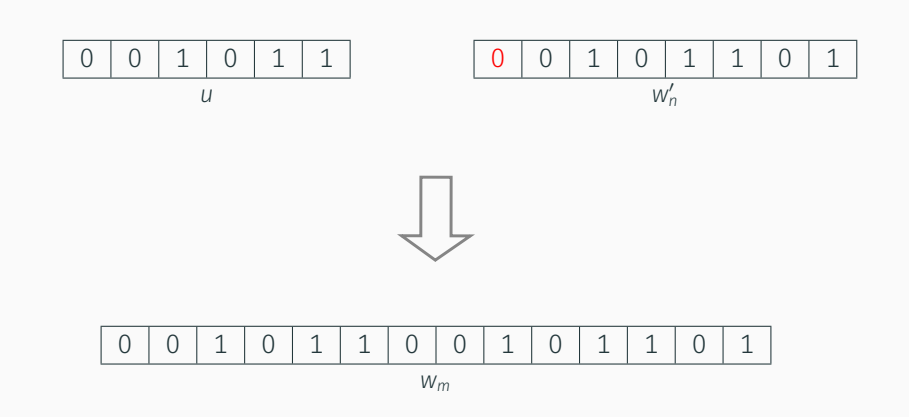

La redondance de l'algorithme de Knuth est [3]:

$$
p_k \approx \log_2 m + \frac{1}{2} \log_2 \log_2 m, m \gg 1
$$
 (3)

### Performances de l'algorithme de Knuth

- La simplicité de l'implementation.
- Utilisation raisonnable des ressources.
- La liberté de selection non exploitée !!!
- Le nombre de bits de parité égale au double du seuil minimal !!!

#### Remarques

- La liberté de sélection montre qu'il y a une multiplicité d'encodage (ME) dans l'algorithme de Knuth.
- L'algorithme de Knuth n'est pas optimal en redondance à cause de ME.

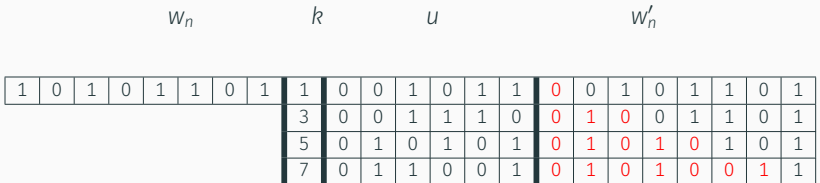

### Autres travaux

L'exploitation de ME permet de réduire la redondance de l'algorithme de Knuth par [2] :

$$
A_{SF}(m) \approx \frac{1}{2} \log_2 m - 0.916
$$
 (4)

Weber & Immink et Al-Rababa'a et al. ont essayé d'exploiter la multiplicité d'encodage pour réduire la redondance de l'algorithme de Knuth. Leurs résultats sont présentés dans l'acétate suivante.

## Autres travaux

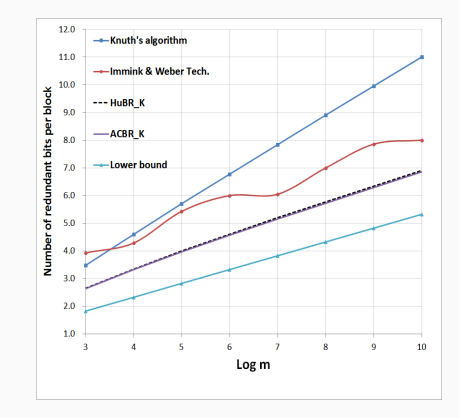

## Autres travaux

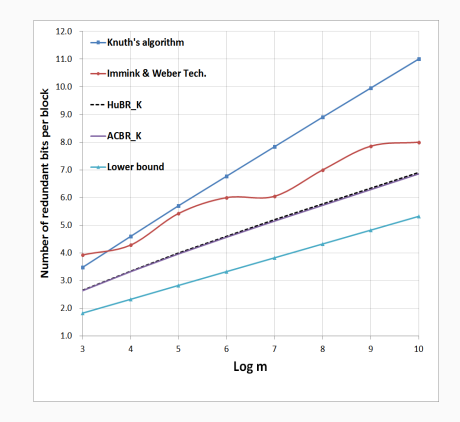

#### Spécification de l'objectif

La conception d'un nouveau algorithme qui élimine l'écart par rapport au seuil minimal de la redondance toute en restant efficace..

Notions préliminaire

### La notation conventionnelle d'une permutation

■ La notation conventionnelle d'une permutation de *m* éléments est (*a*<sup>1</sup> *, ..., am*), où *a<sup>i</sup> ̸*= *a<sup>j</sup>* lorsque 1 *≤ i < j ≤ m*.

### La notation conventionnelle d'une permutation

- La notation conventionnelle d'une permutation de *m* éléments est (*a*<sup>1</sup> *, ..., am*), où *a<sup>i</sup> ̸*= *a<sup>j</sup>* lorsque 1 *≤ i < j ≤ m*.
- Soit *S* un ensemble de taille *m*. On dit que (*a*<sup>1</sup> *, ..., am*) est une permutation des éléments de S (ou, par abus de langage, une permutation de S) si  $\{a_1, ..., a_m\} = S$ .

### La notation conventionnelle d'une permutation

- La notation conventionnelle d'une permutation de *m* éléments est (*a*<sup>1</sup> *, ..., am*), où *a<sup>i</sup> ̸*= *a<sup>j</sup>* lorsque 1 *≤ i < j ≤ m*.
- Soit *S* un ensemble de taille *m*. On dit que (*a*<sup>1</sup> *, ..., am*) est une permutation des éléments de S (ou, par abus de langage, une permutation de S) si  $\{a_1, ..., a_m\} = S$ .
- Nous définissons  $P_m$  comme l'ensemble des permutations de *{*1*, ..., m}*, où *m ∈* 2N.

### La notation conventionnelle d'une permutation

- La notation conventionnelle d'une permutation de *m* éléments est (*a*<sup>1</sup> *, ..., am*), où *a<sup>i</sup> ̸*= *a<sup>j</sup>* lorsque 1 *≤ i < j ≤ m*.
- Soit *S* un ensemble de taille *m*. On dit que (*a*<sup>1</sup> *, ..., am*) est une permutation des éléments de S (ou, par abus de langage, une permutation de S) si  $\{a_1, ..., a_m\} = S$ .
- Nous définissons  $P_m$  comme l'ensemble des permutations de *{*1*, ..., m}*, où *m ∈* 2N.
- Nous notons la permutation identité de  $\mathcal{P}_m$  par  $\pi_0$ .

### La notation conventionnelle d'une permutation

- La notation conventionnelle d'une permutation de *m* éléments est (*a*<sup>1</sup> *, ..., am*), où *a<sup>i</sup> ̸*= *a<sup>j</sup>* lorsque 1 *≤ i < j ≤ m*.
- Soit *S* un ensemble de taille *m*. On dit que (*a*<sup>1</sup> *, ..., am*) est une permutation des éléments de S (ou, par abus de langage, une permutation de S) si  $\{a_1, ..., a_m\} = S$ .
- Nous définissons  $P_m$  comme l'ensemble des permutations de *{*1*, ..., m}*, où *m ∈* 2N.
- Nous notons la permutation identité de  $\mathcal{P}_m$  par  $\pi_0$ .

#### Exemple

*π* = (4*,* 1*,* 3*,* 2) est une permutation de *{*1*,* 2*,* 3*,* 4*}*.

### La notation par index d'une permutation

En notation indexée, nous représentons une permutation indexée *η* sous la forme *⟨ιm, ..., ι*1*⟩*, où 1 *≤ ι<sup>i</sup> ≤ i* pour 1 *≤ i ≤ m*.

#### La notation par index d'une permutation

- En notation indexée, nous représentons une permutation indexée *η* sous la forme *⟨ιm, ..., ι*1*⟩*, où 1 *≤ ι<sup>i</sup> ≤ i* pour 1 *≤ i ≤ m*.
- Nous définissons  $\mathcal{H}_m$  comme l'ensemble des permutations indexées de taille *m*.

#### La notation par index d'une permutation

- En notation indexée, nous représentons une permutation indexée *η* sous la forme *⟨ιm, ..., ι*1*⟩*, où 1 *≤ ι<sup>i</sup> ≤ i* pour 1 *≤ i ≤ m*.
- Nous définissons  $\mathcal{H}_m$  comme l'ensemble des permutations indexées de taille *m*.

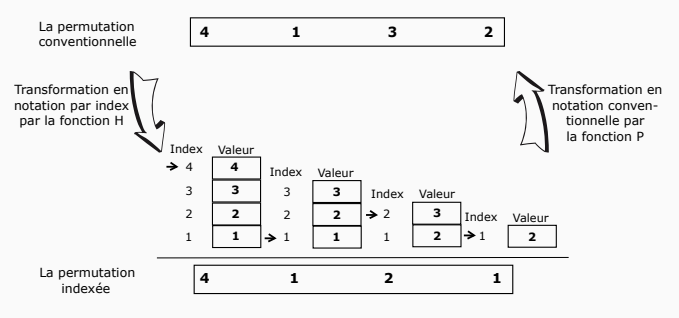

Exemple de la notation par index

## Permutations et bloc équilibrés

À partir d'une permutation, nous somme capable de produire un code équilibré par l'extraction de la parité.

## Permutations et bloc équilibrés

- À partir d'une permutation, nous somme capable de produire un code équilibré par l'extraction de la parité.
- Nous utilisons pour cela la fonction *mod*.

### Permutations et bloc équilibrés

- À partir d'une permutation, nous somme capable de produire un code équilibré par l'extraction de la parité.
- Nous utilisons pour cela la fonction *mod*.

#### Note

Reste à trouver un moyen п pour incorporer les bits sources dans Π.

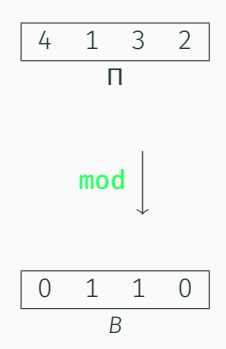

### Permutations et bloc équilibrés

- À partir d'une permutation, nous somme capable de produire un code équilibré par l'extraction de la parité.
- Nous utilisons pour cela la fonction *mod*.

#### Note

- Reste à trouver un moyen pour incorporer les bits sources dans Π.
- Un autre problème est comment exploiter Π après l'extraction de *B*.

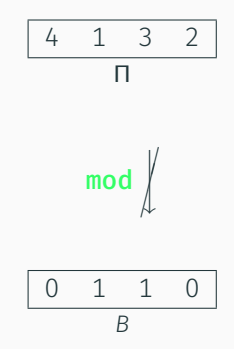

#### Note (suite)

■ En effet, l'extraction de *B* ne consomme pas la totalité de l'information contenue dans Π.

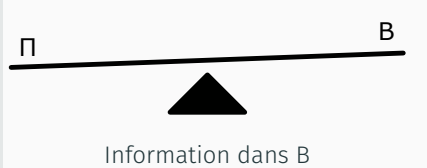

### Note (suite)

■ En effet, l'extraction de *B* ne consomme pas la totalité de l'information contenue dans Π.

$$
\blacksquare \ \blacksquare \Leftrightarrow (\pi, \pi', \beta).
$$

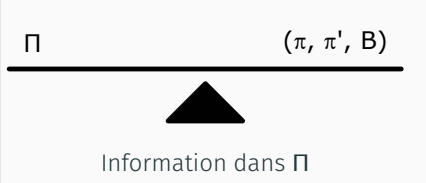

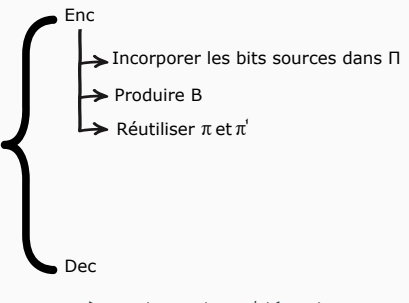

Système de codage/décodage

#### Réutilisation de *π* et *π ′*

- Transformation en notation par index :  $\eta$  = *H*( $\pi$ ) et  $\eta'$  = *H*( $\pi'$ )
- Transformation de *η* et *η ′* en *H*.
- Transformation de *H* en notation conventionnelle Π = *P*(*H*).
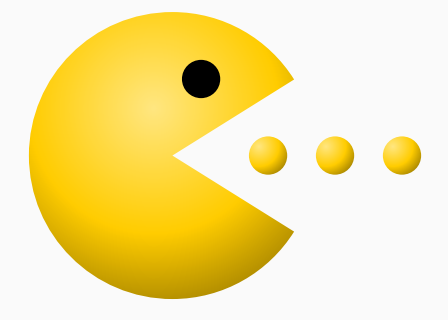

Le PAC-MAN ordinaire

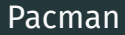

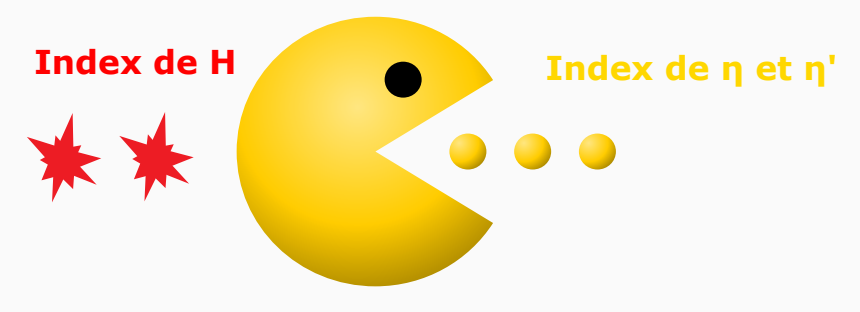

Le PAC-MAN spécial

Pacman

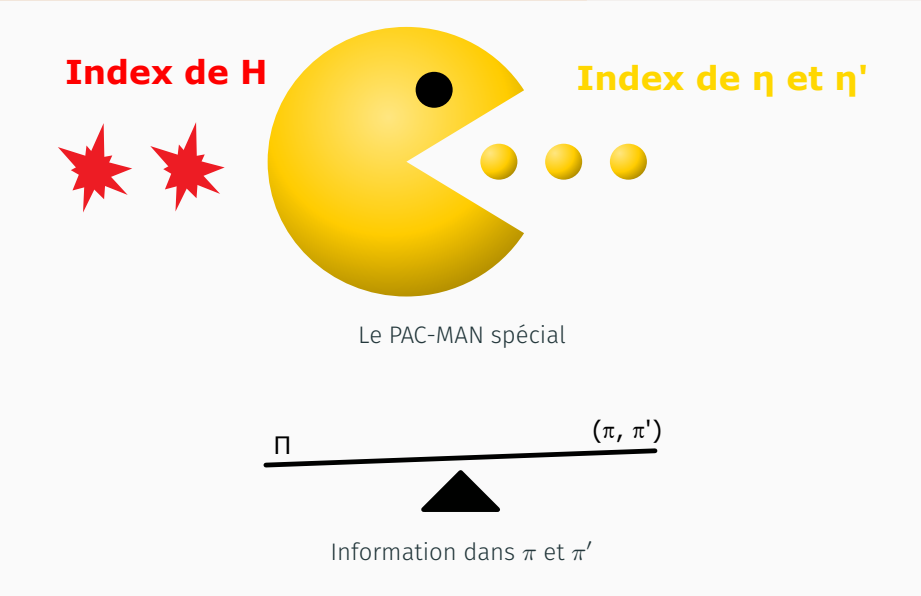

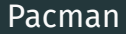

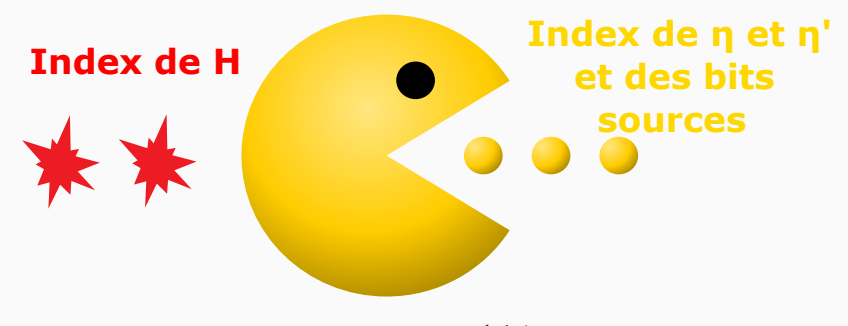

Le PAC-MAN spécial

#### Pacman

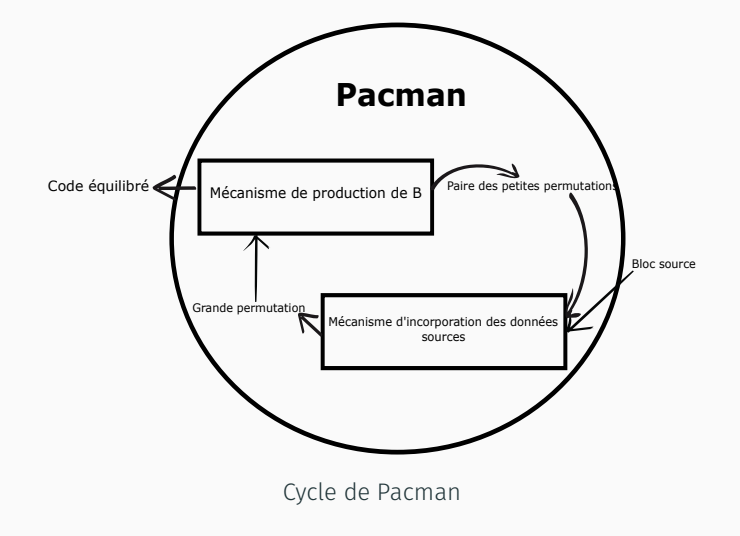

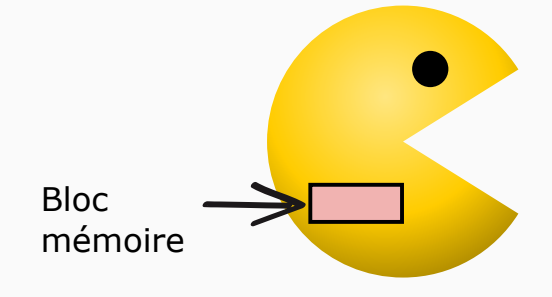

Mémoire de Pacman

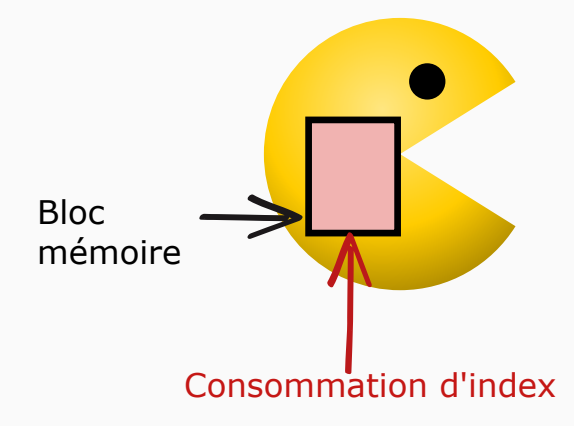

L'effet de la consommation d'index sur la mémoire

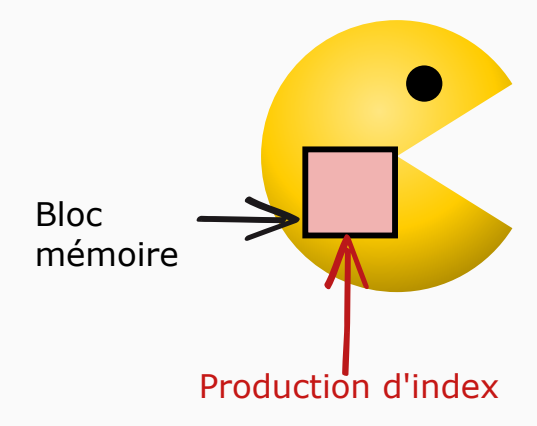

L'effet de la production d'index sur la mémoire

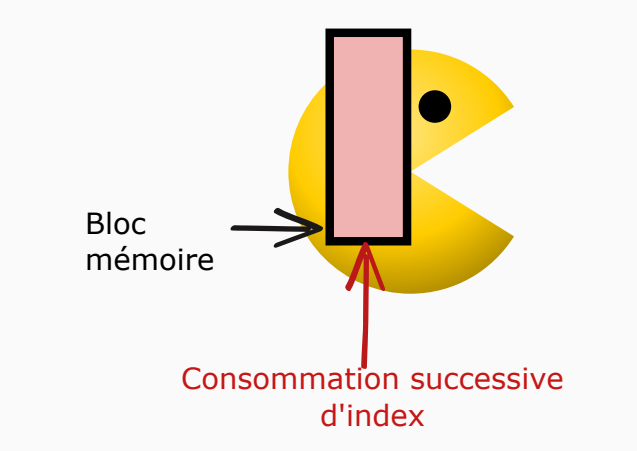

L'effet de la consommation consécutive d'index sur la mémoire

#### Note

Un contrôle est appliqué sur la taille de la mémoire de Pacman.

#### Controle de la mémoire

- Nous mesurons la taille de la mémoire de Pacman avant et après chaque opération.
- Nous considérons que Pacman se souvient à chaque fois d'une seule valeur naturelle *v* dans l'interval 1*, ..., σ* où *σ ≥* 1.
- Soient *v*, *σ*, *v ′* et *σ ′* la valeur et la taille de la mémoire avant et après une opération donnée :
	- ▶ L'effet d'une opération de consommation sur la mémoire est :

$$
\begin{cases}\n v' = \rho \times (v - 1) + i \\
\sigma' = \rho \times \sigma\n\end{cases}
$$

▶ L'effet d'une opération de production sur la mémoire est :

$$
\begin{cases} (i, v') = (((v - 1) \bmod \rho) + 1, [v/\rho]) \\ \sigma' = [\sigma/\rho] \end{cases}
$$

#### Remarque

Les bits sources sont considérés comme des index de taille 2. (Ajustement par 1)

Le seul ajout de redondance est : *σ ′* = *⌈σ/ρ⌉*. Nous avons dans  $\cos \sigma' \leq \frac{\sigma + \rho - 1}{\rho}$ . Donc lim<sub>σ→∞</sub>  $\frac{\rho - 1}{\sigma'} = 0$ .

# Méthodologie

#### Programmation de Pacman

- Une programmation ℙ consomme  $\frac{m}{2}$  index *ι<sub>1</sub>*,  $\frac{m}{2}$  index *ι'*<sub>1</sub> et *q* bits *b*<sub>2</sub> frais et produit *m* index *H*<sub>2</sub> en  $2 \times m + q$  d'opérations.
- Soit  $\sigma_0$  la taille initiale de P. Grace à cette information, nous pouvons savoir la taille de la mémoire *σ<sup>i</sup>* après l'exécution des i premières instructions de P. En particulier, la taille de mémoire à la fin de l'exécution de P est *σ*<sup>2</sup>*×m*+*<sup>q</sup>*.

#### Conditions de validité d'une Programmation P

- Pour contrôler la mémoire dans chaque étape de la programmation, nous avons imposé une limite à la taille de la mémoire appelé Ω
- La programmation doit vérifier les deux conditions suivantes :  $∀$  0 ≤ *i* ≤ 2 × *m* + *q.*  $σ$ <sub>*i*</sub> ≤ Ω et  $σ$ <sub>2×*m*+*q*</sub> ≤  $σ$ <sub>0</sub>
- Par conséquence,  $q \leq \log_2 {m \choose m/2}$ , et Ω doit être suffisamment élevé pour pouvoir consommer la totalité des *q* bits.

## Cycles de codage et de décodage

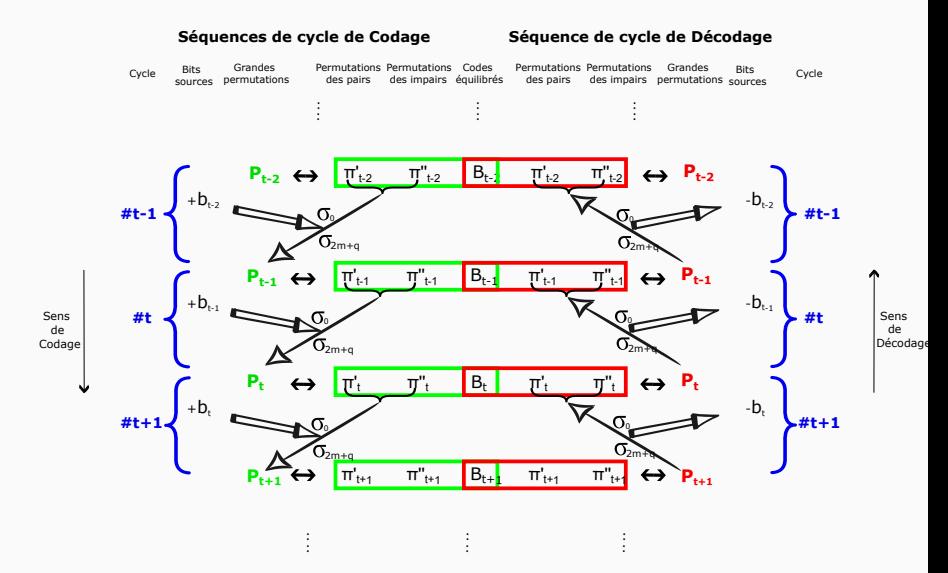

Cycle de codage et de décodage 34

#### Initialisation et terminaison de  $\mathbb P$

- La mémoire de Pacman est initialisée à la valeur 1 et la taille  $\sigma_{2\times m+q}.$  Les permutations  $\pi_0$  et  $\pi'_0$  sont initialisées à la permutation d'identité, (1*, ..., m/*2).
- Le décodeur doit recevoir les données suivantes :
	- $\blacktriangleright$  Un bloc de taille log $_2(q)$  pour le nombre des bits comblés.
	- $\blacktriangleright$  Un bloc de taille log<sub>2</sub>(Ω) qui contient la valeur finale de  $\sigma_{2\times m+q}.$
	- ► Un bloc de taille log<sub>2</sub>(m/2) pour chaqun des éléments des deux petites permutations finales.

## La conception d'une programmation valide optimale

### Définitions d'optimalité

- Nous considérons que le problème de la conception d'une programmation optimal est NP-difficile.
- Nous avons adopté deux définitions d'optimalité :
	- ► Def 1 : Choisir *q* ≤ log<sub>2</sub> ( $\binom{m}{m/2}$ ) et essayer de trouver Ω<sub>min</sub>.
	- ▶ Def 2 : Choisir Ω et *σ*<sup>0</sup> *≤* Ω et trouver *Qmax*.

#### heuristiques adoptées

- $■$  Pour *q*, Ω et  $\sigma_0$  choisies, nous créons en pire des cas une programmation valide.
- Pour une programmation en pire des cas valide créée à priori, nous essayons de faire l'optimisation en interchangeant les opérations pour diminuer la taille de la mémoire.

## Résultats

## Mode de redondance minimale

Mode 1 : Pour  $q = \left\lfloor \log_2 {m \choose m/2} \right\rfloor$  et  $\sigma_0 = max(64, 2^{\lceil \log_2 M \rceil})$ , nous varions M et nous traçons Ω*min*.

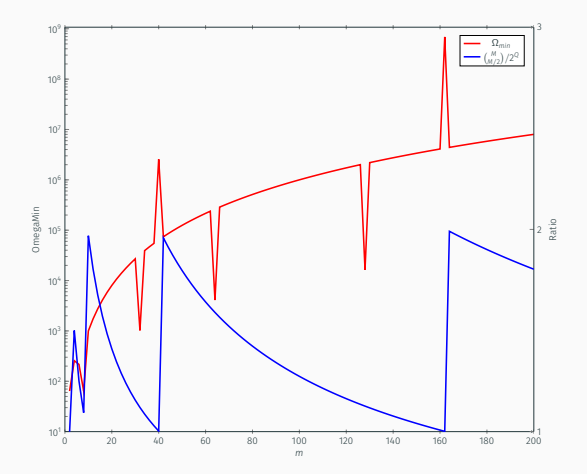

la variation de Ω<sub>min</sub> et du rapport par rapport ( $\binom{M}{M/2}/2^Q$  pour différentes valeur de *m*

## Mode pour les nombres entiers à précision limitée

 $\text{Mode 2:}$  Pour  $\sigma_0 = \max(64, 2^{\lfloor \log_2 M \rfloor})$  et  $\Omega = M^k$  où  $k \geq 2$ , nous varions M et nous traçons la parité pour chaque valeur de Ω.

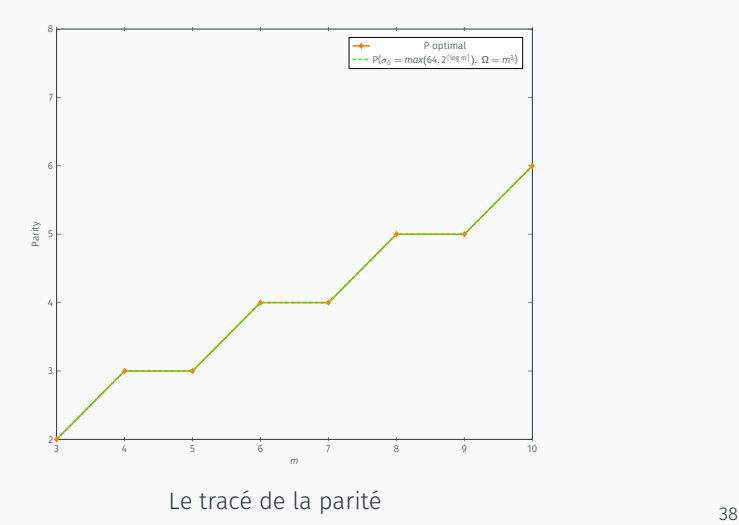

## Calcul théorique des bornes supérieures de la redondance

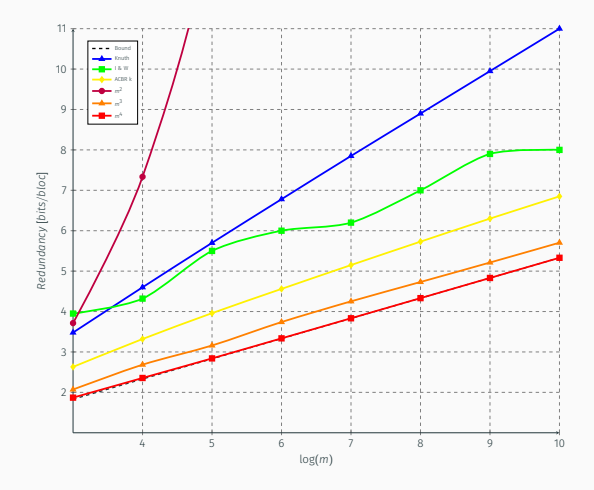

Le tracé des bornes de la redondance pour différentes valeur de *m* et de Ω

## Conclusion

## Résumé

#### Les points importants

- **Problématique :** Comment utiliser efficacement les codes binaires équilibrés ?
- Réalisation : Nous avons conçu une technique basée sur les permutations, le caractère du jeux vidéo PAC-MAN et les entiers à précision limitée pour créer les code équilibrés.

#### Résultat :

- ▶ La redondance est nettement meilleure que celles des travaux antérieurs.
- ▶ Les calculs dans notre technique ne sont pas coûteux et la complexité temporelle et spatiale pour le codage ou le décodage d'un bloc est linéaire.

**Point faible :** le codage/décodage se font pas à la volée.

#### Perspectives

- Améliorer l'initialisation et la terminaison.
- Un mot de code équilibré de longueur m est capable d'incorporer log<sub>2</sub> ( $\binom{m}{m/2}$  bits source et non pas seulement | log<sub>2</sub> ( $\binom{m}{m/2}$  | bits. Nous pouvons aller au-delà des limites des nombres entiers et résoudre le problème avec des nombres rationnels.

## Questions?

## Backup slides

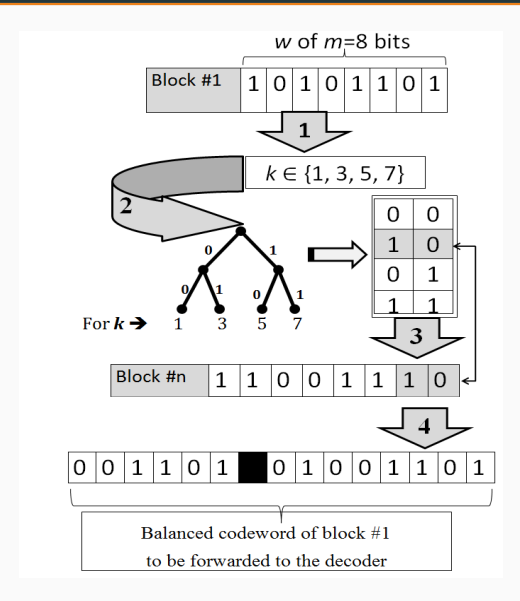

Les principales étapes du recyclage des bits pour l'algorithme de Knuth. 42

## References I

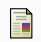

### T. Cover.

## Enumerative source encoding.

*IEEE Transactions on Information Theory*, 19(1):73–77, 1973.

K. A. S. Immink and J. H. Weber.

### Very efficient balanced codes.

*Selected Areas in Communications, IEEE Journal on*, 28(2):188–192, 2010.

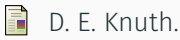

### Efficient balanced codes.

*Information Theory, IEEE Transactions on*, 32(1):51–53, 1986.

#### 6 E. Sperner.

Ein satz über untermengen einer endlichen menge.

*Mathematische Zeitschrift*, 27(1):544–548, 1928.